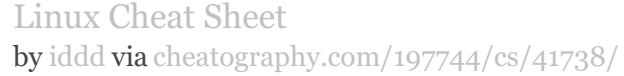

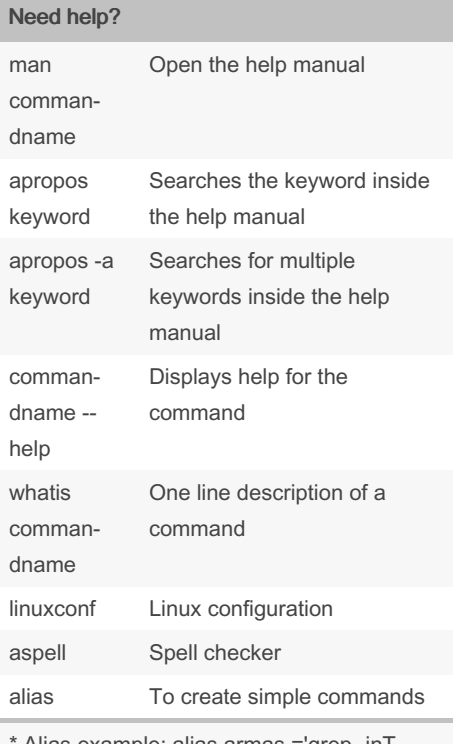

Alias example: alias armas ='grep -inT armas Um.txt' --> This defines the command armas to execute the grep command.

\* Typing only alias will display the already created commands

Wildcards: (set of characters of arbitrary lenghts); ? (any character); [numbers] (range of characters)

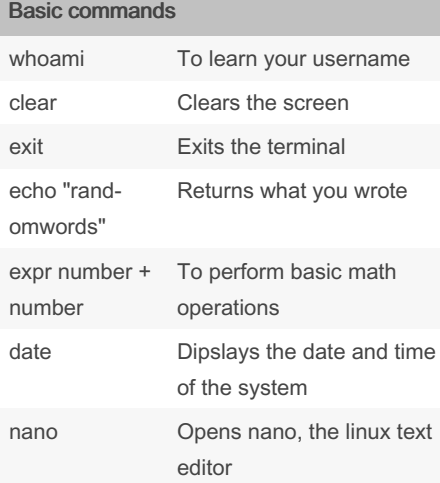

### Basic commands (cont)

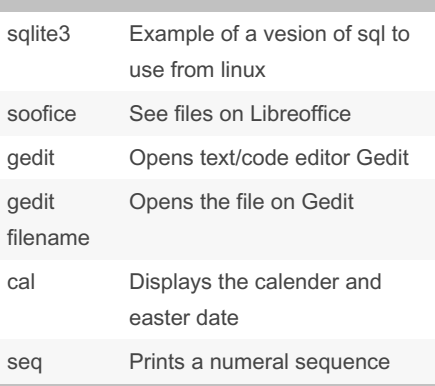

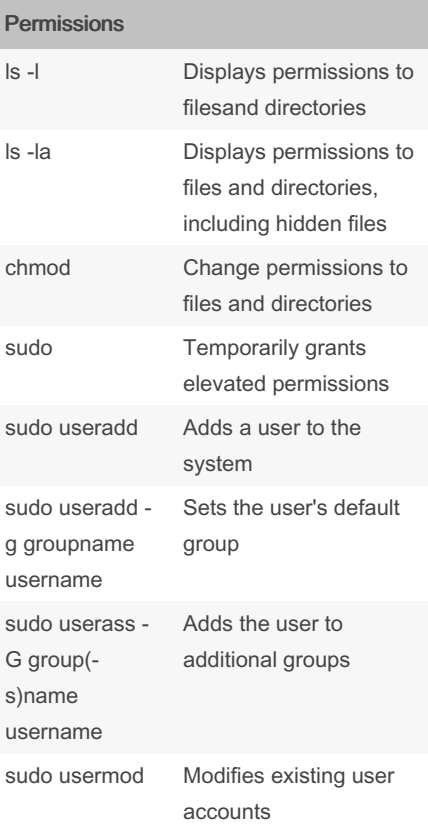

#### Permissions (cont)

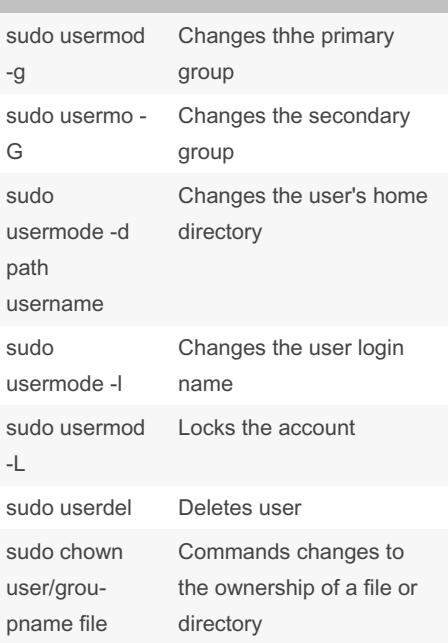

Permissions in Linux look like drwxrwxrwx. 1st char is a d (for directory) or - (for regular files). The 3 sets refer to user-group-othe‐ r.The options for characters are: u (indicats changes will be made to user permissions); g (indicates changes will be made to the group permissions), o (indicates changes will be made to other permissions); + (adds permissions to them); - (removes permissions from them); = (assigns permissions to them)

### Directories & Files

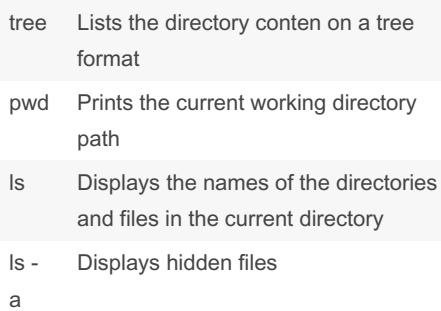

#### By iddd

[cheatography.com/iddd/](http://www.cheatography.com/iddd/)

Not published yet. Last updated 15th December, 2023. Page 1 of 4.

### Linux Cheat Sheet by [iddd](http://www.cheatography.com/iddd/) via [cheatography.com/197744/cs/41738/](http://www.cheatography.com/iddd/cheat-sheets/linux)

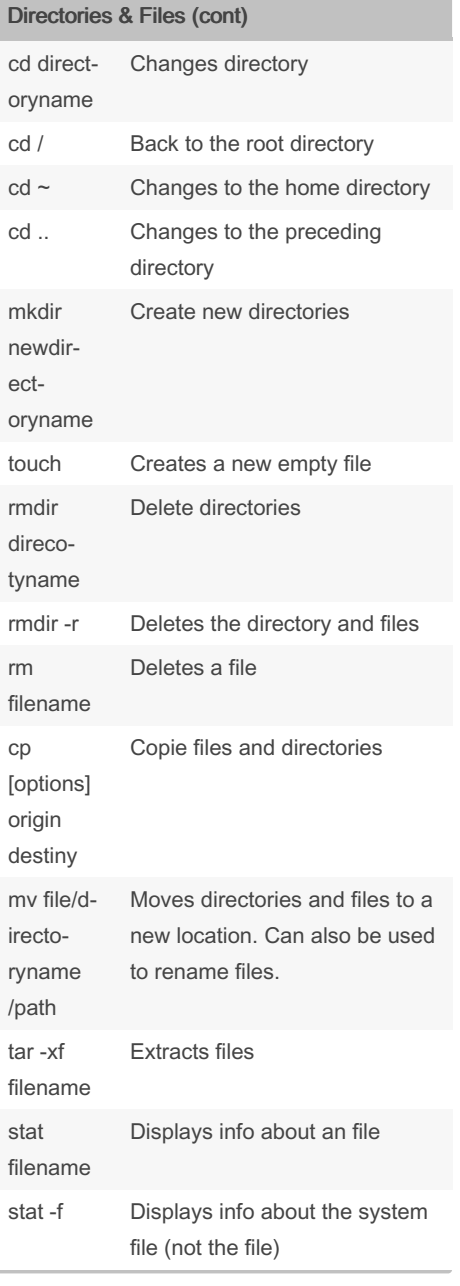

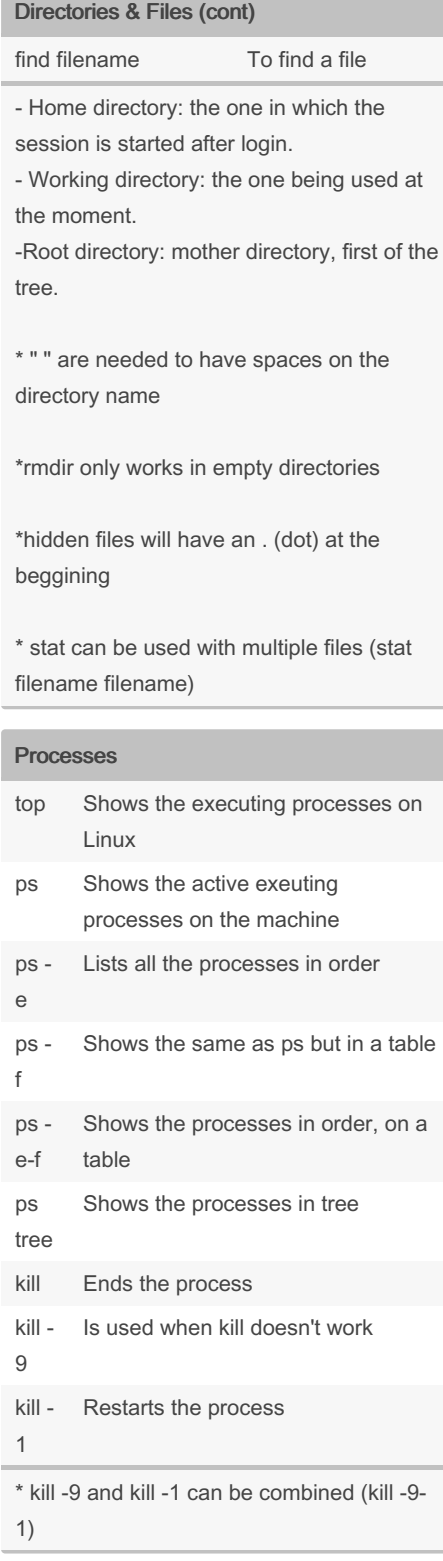

### Networks ping Verify if an server is available traceroute Shows the network route nslookup Lets you find info about the computer in the network through DNS telnet Log in securely on a remote computer ssh -X Log in securely on a remote computer remote computer

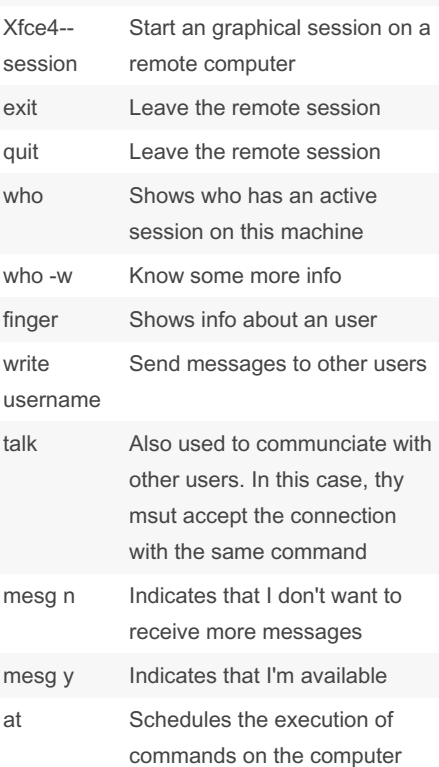

By iddd

[cheatography.com/iddd/](http://www.cheatography.com/iddd/)

Not published yet. Last updated 15th December, 2023. Page 2 of 4.

### Linux Cheat Sheet by [iddd](http://www.cheatography.com/iddd/) via [cheatography.com/197744/cs/41738/](http://www.cheatography.com/iddd/cheat-sheets/linux)

### Networks (cont)

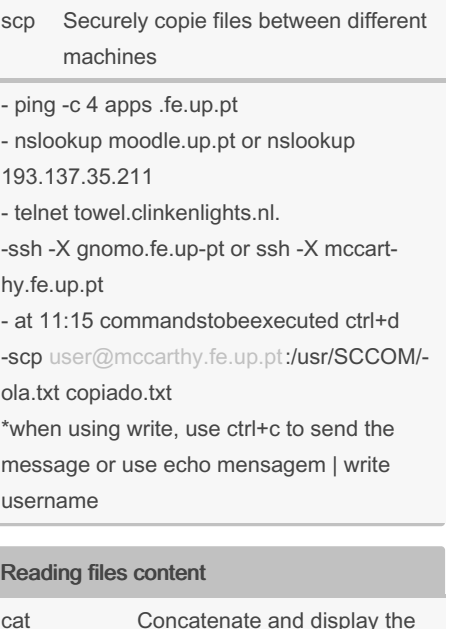

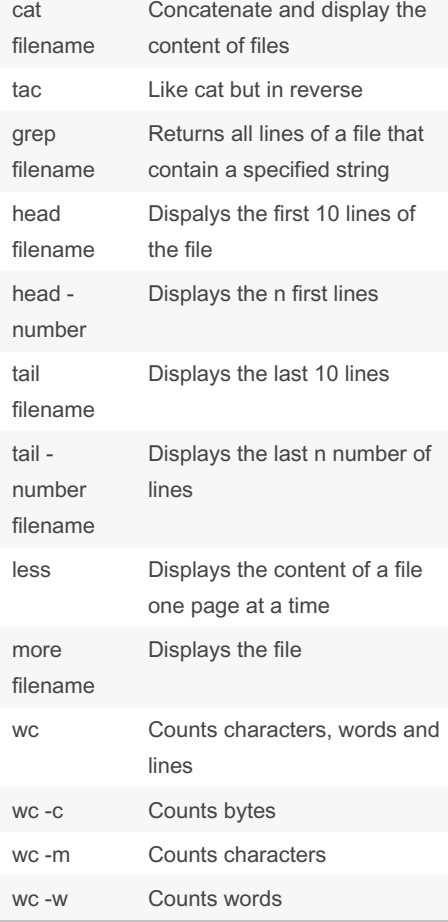

### Reading files content (cont)

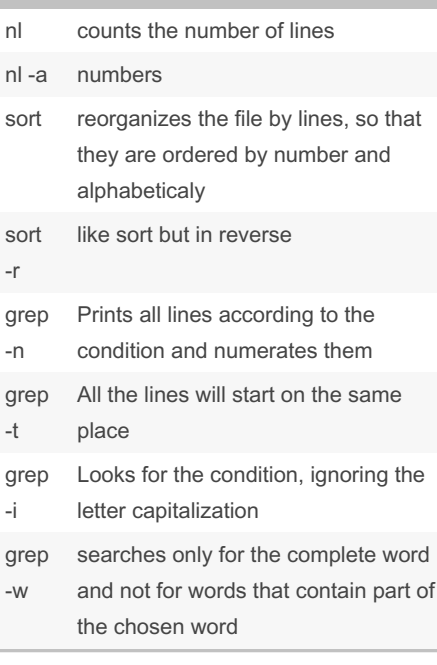

### Joining commands

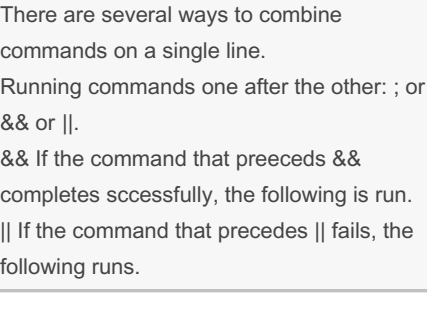

### Joining commands (cont)

Run more than one command concurrently (the output from the first command is piped to the next as the first command is runnign): | or a filter with a |

----------------------------------------------

#### Using ; : cd mydir ; ls

Using && : command && command Using || : command || command Using | : history | grep "cp" (displays all the cp commands that are recorded among the 16 most recently recorded command in history file). Is -I | grep "Jan" (displays the files that were last changed in January). ps -e | grep cc | wc -l (lists all o the processes active in the system and pipes the output to grep, which searches for every instace of the string cc. The output of the grep is then piped to wc, which counts every line in which the string cc occurs and sends the number of lines to standard output).. -------- -------------------------------------

> : redirects the output of a command to an file (the result of the command will appear on the file and not on the shell. When there's content on the file, it will repace it. When there's no file it will create a new one).

>>> : adds to the file

By iddd

[cheatography.com/iddd/](http://www.cheatography.com/iddd/)

Not published yet. Last updated 15th December, 2023. Page 3 of 4.

Linux Cheat Sheet by [iddd](http://www.cheatography.com/iddd/) via [cheatography.com/197744/cs/41738/](http://www.cheatography.com/iddd/cheat-sheets/linux)

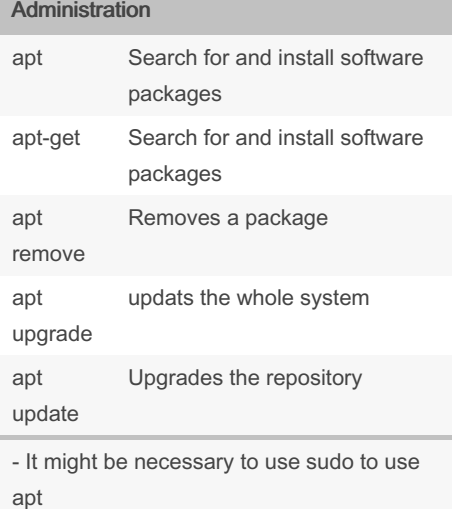

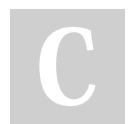

By iddd

[cheatography.com/iddd/](http://www.cheatography.com/iddd/)

Not published yet. Last updated 15th December, 2023. Page 4 of 4.